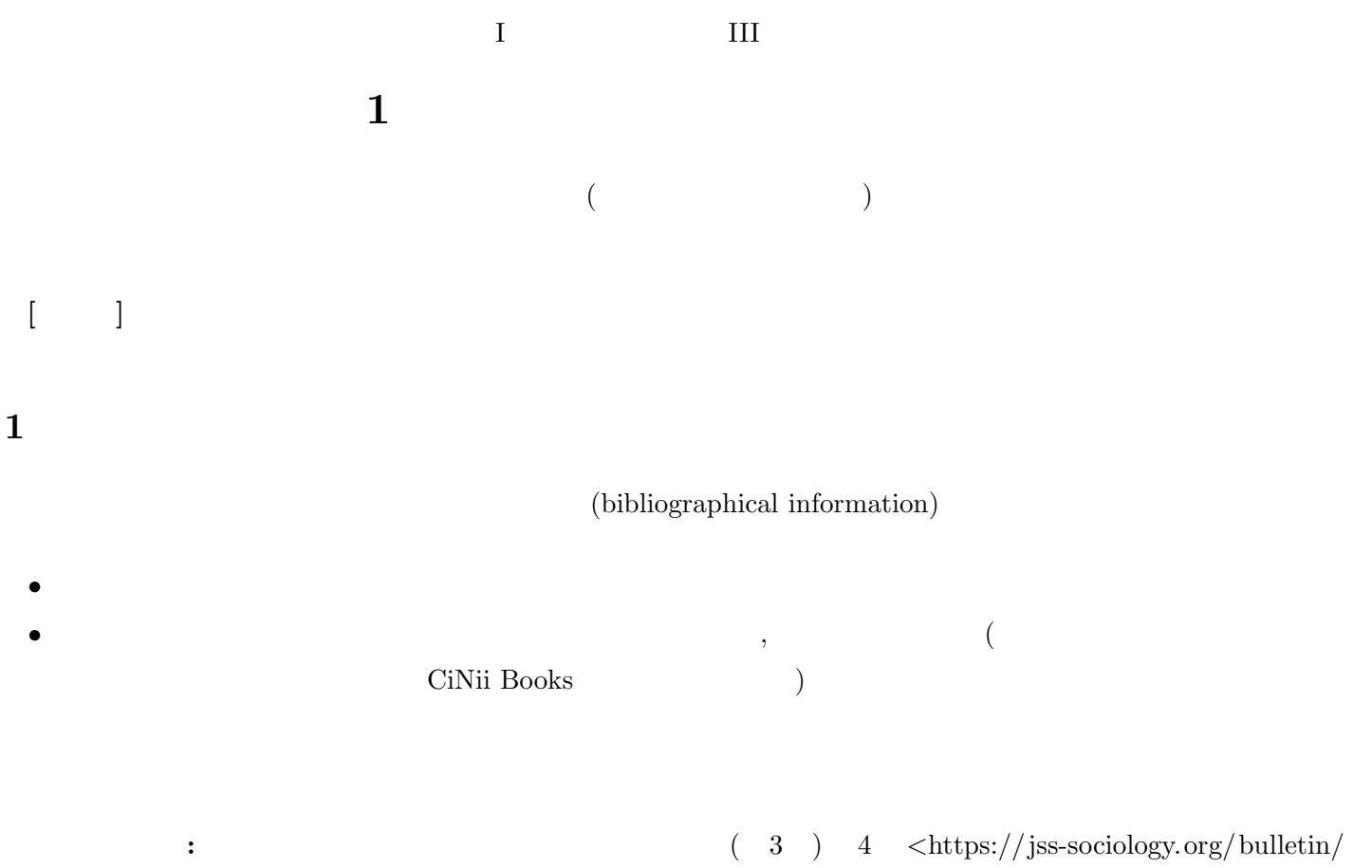

guide/document/*>*

# **2 a**  $\mathbf{r}$

# $2.1$

- (  $\qquad \qquad (\qquad \qquad )$
- (  $\qquad \qquad (\qquad \qquad )$
- *•* 研究者・研究機関
- (  $\qquad \qquad ($
- *•* 雑誌・データベース

### $2.2$

- 
- *•* 人に聞く
- •<br>• <sub>Contra</sub> <sub>Contra</sub> <sub>Contra</sub> Contra Contra Contra Contra Contra Contra Contra Contra Contra Contra Contra Contra Co
- *•* 芋づる式
- *•* 白書、データブック
- *•* 各種データベース
- *•* 国立国会図書館サーチ *<*http://iss.ndl.go. jp*>*
- CiNii Article <http://ci.nii.ac.jp> http://tsigeto.info/2018/readg/r180420.html
- *•* CiNii Books *<*http://ci.nii.ac. jp/books/*>*
- Web of Science <http://webofknowledge.com/wos>(GakuNin ) http://tsigeto.info/2018/  $readg/r180427.html$
- *•* Google Scholar *<*http://scholar.google.com*>*

http://www.library.tohoku.ac.jp

(repository)

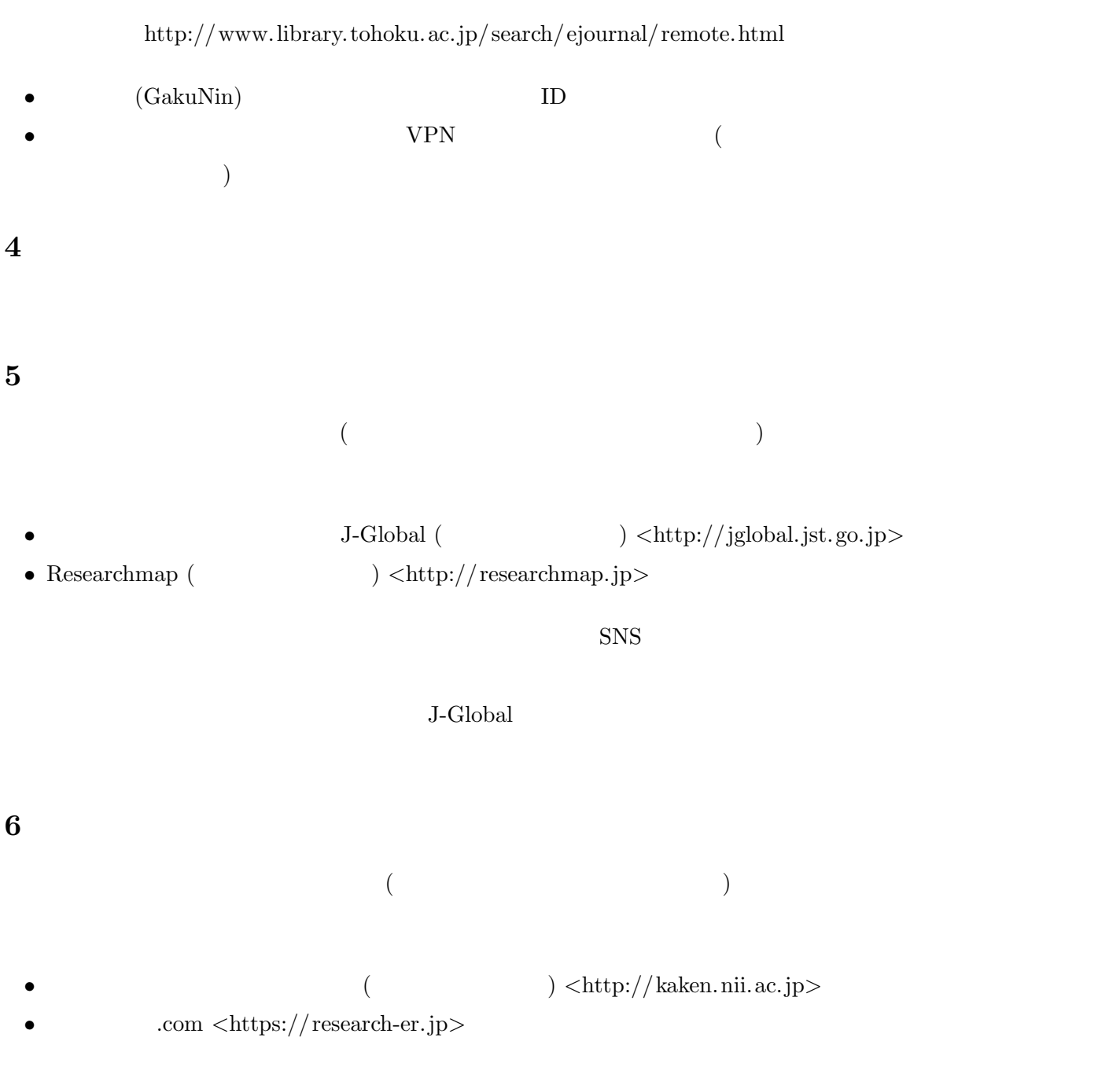

#### *•* 国立情報学研究所「学術研究データベース・リポジトリ」 *<*http://dbr.nii.ac. jp*>*

# 8 EndNote Web

**7** 雑誌・データベースを探す

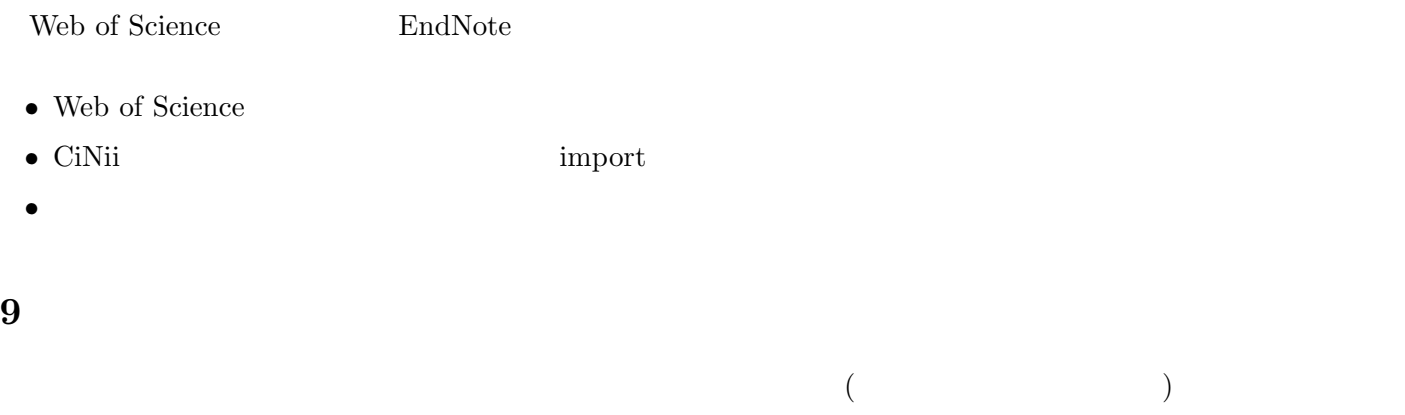

- **•**  $\bullet$
- *•* どういう観点から分析できそうか
- *•* 注意しなければならないことはなにか

#### Google Classroom  $\,$